# GAS Tutorial

## Young W. Lim

#### 2016-03-01 Tue

4 ロ ▶ 4 伊

 $\blacktriangleright$   $\blacktriangleleft$ э D.

Young W. Lim [GAS Tutorial](#page-6-0) 2016-03-01 Tue 1/7

÷,

<span id="page-0-0"></span> $299$ 

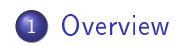

重

 $2990$ 

イロト イ部 トメ ヨト メ ヨト

### "Using as", Dean Elsner, Jay Fenlason & friends

I, the copyright holder of this work, hereby publish it under the following licenses: GNU head Permission is granted to copy, distribute and/or modify this document under the terms of the GNU Free Documentation License, Version 1.2 or any later version published by the Free Software Foundation; with no Invariant Sections, no Front-Cover Texts, and no Back-Cover Texts. A copy of the license is included in the section entitled GNU Free Documentation License.

CC BY SA This file is licensed under the Creative Commons Attribution ShareAlike 3.0 Unported License. In short: you are free to share and make derivative works of the file under the conditions that you appropriately attribute it, and that you distribute it only under a license compatible with this one.

**4 ロ > 4 母** 

<span id="page-2-0"></span> $200$ 

## Command Line Options

as [-a[cdghlns][=file ]] [-alternate] [-D] [-debug-prefix-map old =new ]  $\lceil - \text{defsym sym} = \text{val} \rceil \lceil - \text{f} \rceil \lceil - \text{g} \rceil \lceil - \text{gstabs} \rceil$  $[-g$ stabs+]  $[-g$ dwarf-2]  $[-h$ elp]  $[-I]$  dir  $]$   $[-J]$ [-K] [-L] [-listing-lhs-width=NUM ] [-listing-lhs-width2=NUM ] [-listing-rhs-widt [-listing-cont-lines=NUM ] [-keep-locals] [-c objfile ] [-R] [-reduce-memory-overheads] [-s  $\lceil -v \rceil$  [-version]  $\lceil -v \rceil$  [-warn]  $[-\text{flat} - \text{varnings}]$   $[-w]$   $[-x]$   $[-Z]$   $[QFILE]$ [-target-help] [target-options ]  $[-|$ files  $, . .]$ 

 $\rightarrow$   $\equiv$   $\circ$   $\circ$ 

@file Read command-line options from file.

#### -a[cdghlmns]

- Turn on listings, in any of a variety of ways:
- -ac omit false conditionals
- -ad omit debugging directives
- -ag include general information, like as version and
- -ah include high-level source
- -al include assembly
- -am include macro expansions
- -an omit forms processing
- -as include symbols
- =file set the name of the listing file

 $QQ$ 

-g Generate debugging information --gstabs Generate stabs debugging information --gstabs+ Generate stabs debugging information --gdwarf-2 Generate DWARF2 debugging information -I dir and directory dir to the search list -o objfile Name the object-file output from as objfile. -R Fold the data section into the text section.

 $\Omega$ 

# TTTT

<span id="page-6-0"></span>**K ロ ▶ K 個 ▶ K 君 ▶ K 君 ▶ │ 君│ め 9.0~**